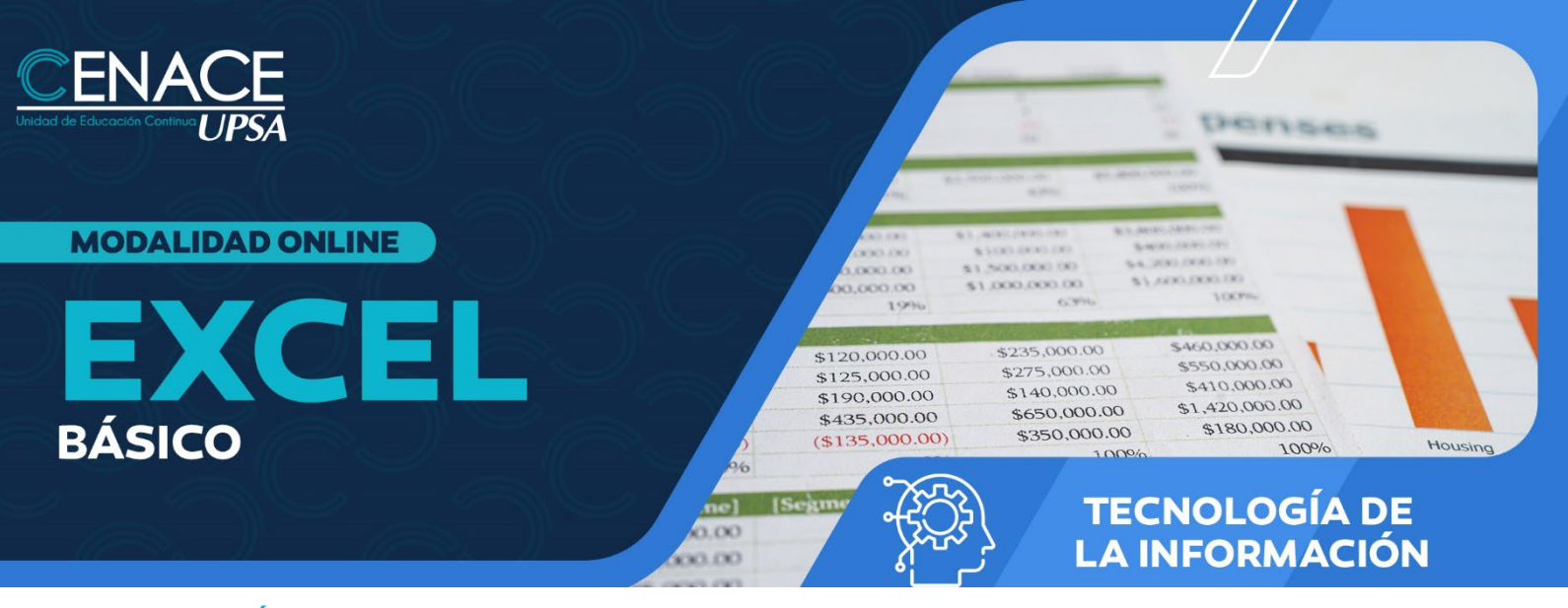

## **INFORMACIÓN IMPORTANTE**

**Modalidad:** Online **Fecha:** Del 15 de julio al 29 de julio de 2024 **Sesiones:** lunes, miércoles y jueves **Horarios:** De 19:00 a 22:00 hrs. **Inversión:** Bs. 770 **Contacto:** Ronie Kruklis Telf. 3464000 (int. 218) Cel. 62100810 - email: [cenace@upsa.edu.bo](mailto:cenace@upsa.edu.bo)

#### **OBJETIVO**

El curso muestra una visión global del programa, durante el mismo el usuario encontrará una gran variedad de ejercicios prácticos donde diseñará hojas de trabajo que incluyen relaciones de cálculo, gráficos, manejo de datos, fórmulas y las funciones básicas.

#### **METODOLOGÍA**

El docente expondrá su tema con intervenciones de los participantes, se desarrollarán ejercicios y prácticas sincrónicas.

## **DURACIÓN**

Se contempla un total de 21 horas, divididas en siete (7) sesiones en vivo de tres (3) horas cada una.

### **CERTIFICACIÓN**

Se entregará un certificado de asistencia avalado por la Universidad Privada de Santa Cruz de la Sierra - UPSA. Podrán acceder a dicha certificación quienes cumplan con una asistencia del 90% de las sesiones virtuales y 100% de los trabajos asignados.

#### **CONTENIDO POR MÓDULO**

- Organizando contenidos en Excel.
- Introducción: ¿Que es una Planilla de Cálculo? Elementos básicos de Excel.
- Iniciar Excel: el entorno de trabajo, hojas y libros de trabajo, operaciones básicas sobre libros de trabajo, abrir, cerrar, crear y guardar libro, hojas de cálculo, moverse dentro de la hoja de cálculo, cambiar hoja activa, acciones en la hoja de cálculo, ejercicios.

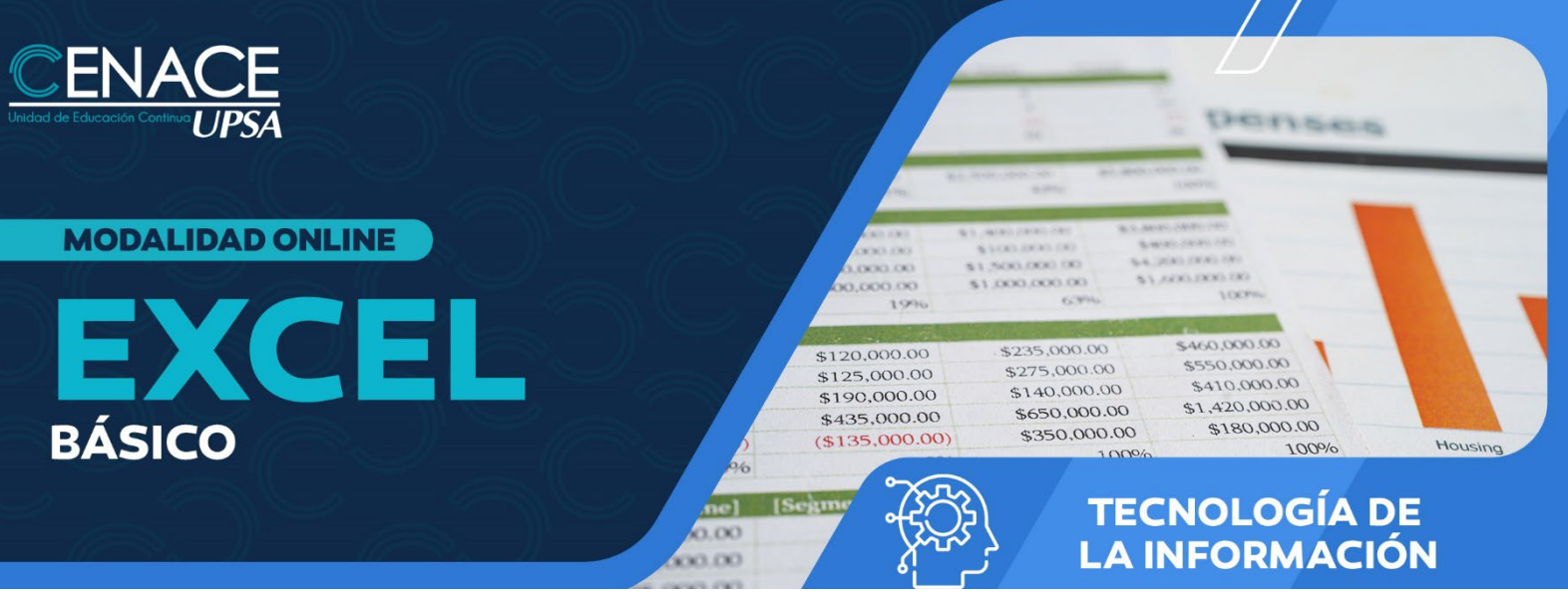

- Datos en Excel: una hoja de cálculo, selección de celdas de una hoja, selección de conjuntos de celdas, introducción y edición de datos, modificación de las filas y columnas de la hoja, insertar, modificar filas y columnas, suprimir filas y columnas, introducción de series de datos, series de datos numéricos, series de datos de texto, copiar y pegar datos entre celdas, mover la información de un rango, borrar información de un rango, revisar y corregir datos, ejercicios.
- El formato de los Datos: herramientas básicas para el formato de una hoja, barra de herramientas formato, cuadro de diálogo formato de celdas, formatos y enfatizados, formatos numéricos, alineación de datos, enfatizados, fuentes, colores de texto y relleno, los bordes, formato de bordes, barra de herramientas bordes, ejercicios.
- Formulas en Excel: fórmulas básicas, copia de fórmulas, funciones de Excel, funciones de suma y autosuma, promedio, máximo, mínimo, contar, funciones de texto, ejercicios.
- Gráficos en Excel: crear gráficos en Excel, asistente para gráficos, ejercicios.
- Impresión en Excel: herramientas pre impresión, impresión, imprimir datos y gráficos, ejercicios.
- Filtrar datos en las fórmulas.

# **INSTRUCTORA**

Ing. Erika Eid